# **Checklist For Starting a** Dumpster Rental Business

## **Business Strategy**

- $\bigcirc$  Conduct market analysis
- $\bigcirc$  Create a business plan
- $\bigcirc$  Determine pricing strategy

#### **Equipment Procurement**

- O Purchase various dumpster sizes
- $\bigcirc$  Invest in safety gear
- $\bigcirc$  Secure transportation vehicles

#### **Legal Formalities**

- $\bigcirc$  Register your business
- $\bigcirc$  Acquire necessary permits
- $\bigcirc$  Comply with local requlations

## **Operational Planning**

- $\bigcirc$  Choose a storage location
- Develop delivery schedules
- $\bigcap$  Implement waste tracking systems

## **Financial Setup**

- $\bigcirc$  Open a business bank account
- $\bigcirc$  Set up bookkeeping practices
- Arrange financing for dumpsters

## **Marketing Initiatives**

- $\bigcap$  Build a business website
- Engage in local advertising
- ◯ Create promotional materials

#### Go-to Resources for Starting a Dumpster Rental Business

#### **Waste Management**

- [Starlight](https://www.starlightsoftwaresolutions.com/)
- [RMS](https://www.rmsdumpsters.com/)
- [WasteLogics](https://wastelogics.com/)

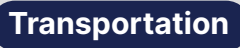

- [FleetComplete](https://www.fleetcomplete.com/)
- [Teletrac Navman](https://www.teletracnavman.com/) [Verizon Connect](https://www.verizonconnect.com/)
- 

#### **Business & Accounting**

- [ZenBusiness](https://shrsl.com/4i4d5)
- [Northwest Registered Agent](https://shrsl.com/4i4dg)
- **[FreshBooks](https://shrsl.com/4i4dq)**
- [MyCorporation](https://shrsl.com/4i4ea)

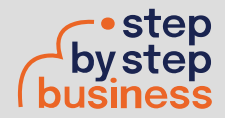

\*All of the resources are clickable links

**Useful Tools** [Logo Generator](https://stepbystepbusiness.com/logo-generator/) • [Invoice Generator](https://stepbystepbusiness.com/invoice-generator/) • [Domain Name Search](https://stepbystepbusiness.com/domain-name-search/)